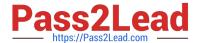

# **C\_THR12\_67**<sup>Q&As</sup>

SAP Certified Application Associate - SAP HCM with ERP 6.0 EHP7

# Pass SAP C\_THR12\_67 Exam with 100% Guarantee

Free Download Real Questions & Answers PDF and VCE file from:

https://www.pass2lead.com/c\_thr12\_67.html

100% Passing Guarantee 100% Money Back Assurance

Following Questions and Answers are all new published by SAP Official Exam Center

- Instant Download After Purchase
- 100% Money Back Guarantee
- 365 Days Free Update
- 800,000+ Satisfied Customers

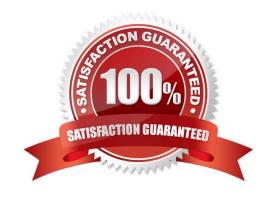

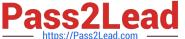

### **QUESTION 1**

You must generate payroll periods for weekly, biweekly and monthly paid employees. Which entries do you include on the generation screen? (Choose two)

- A. Employee subgroup
- B. Payday rule
- C. Payroll area
- D. Period parameters

Correct Answer: BD

#### **QUESTION 2**

A customer wants to pay a cost of living allowance valued at between 2% and 5% of an employee\\'s basic pay. How would you configure the wage type?

- A. Assign the indirect valuation module ANSAL and an amount on V\_T510 (Pay Scale Groups).
- B. Assign the indirect valuation module TARIF and an amount on V\_T510 (Pay Scale Groups).
- C. Assign the indirect valuation module PRZNT as well as a minimum/maximum number on V\_T511 (Wage Type Characteristics).
- D. Assign the indirect valuation module SUMME as well as a minimum/maximum number on V\_T511 (Wage Type Characteristics).

Correct Answer: C

#### **QUESTION 3**

You want to write a custom report on SAP Payroll results. Which reporting tools would you use to create

this report?

There are 2 correct answers to this question.

Response:

- A. Ad Hoc Query
- B. Report Writer
- C. SAP Query
- D. ABAP List Viewer

Correct Answer: AC

# https://www.pass2lead.com/c\_thr12\_67.html

2024 Latest pass2lead C\_THR12\_67 PDF and VCE dumps Download

# **QUESTION 4**

A customer wants to generate a report to analyze trends in employee headcount over the past five years. Which reporting tool do you recommend?

- A. Ad Hoc Query
- B. InfoSet Query
- C. Human Resource Information System (HIS) Query
- D. Business Warehouse (BW) Query

Correct Answer: D

## **QUESTION 5**

Where is a counting rule assigned? Please choose the correct answer. Response:

- A. In the rounding rule
- B. In the conditions for the current day
- C. In the quota deduction rule
- D. In the attendance/absence type

Correct Answer: D

C\_THR12\_67 PDF Dumps

C\_THR12\_67 Exam Questions C\_THR12\_67 Braindumps